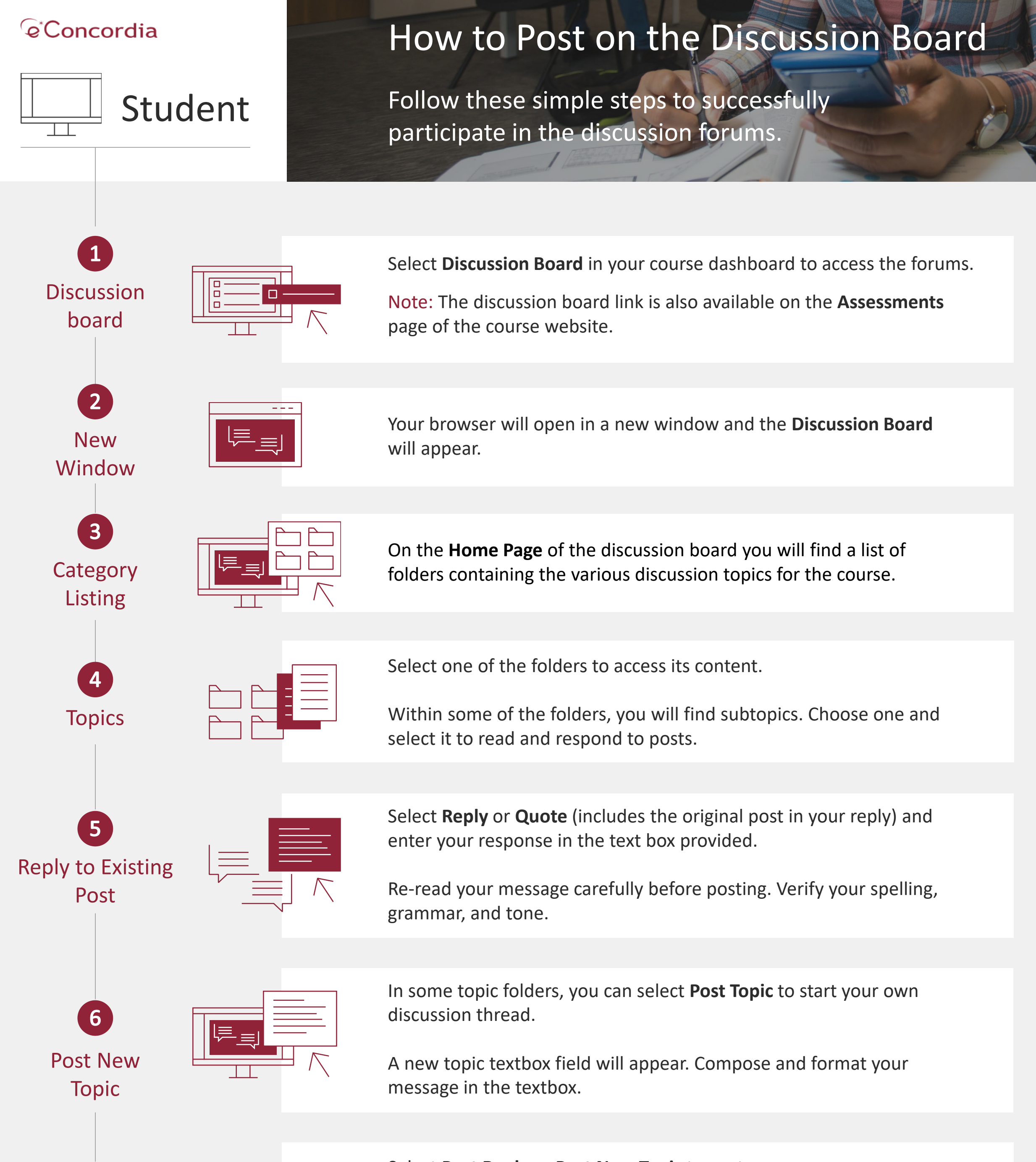

Reply

## Select **Post Reply** or **Post New Topic** to post your message.

Some discussion forums have deadlines to post—verify your course agenda for dates.

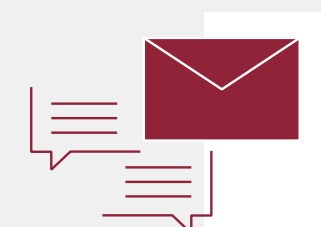

Help!

8

If you have issues with the discussion board, email [discuss@econcordia.com](mailto:discuss@econcordia.com) for assistance and copy your TA on the email—do so BEFORE the deadline to post.

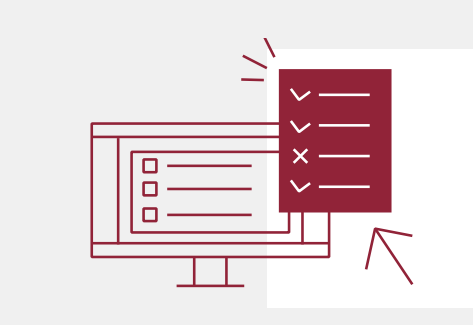

My grades

Discussion board grades (if applicable) will be posted in the **My Grades**  section of your eConcordia portal once they are posted by your instructor.